# **??InterSystems IRIS???RealWorld????**

 ?? [Hao Ma](https://cn.community.intersystems.com/user/hao-ma) · ?? 15, 2021 ????? 6 ?? **[Open Exchange](https://openexchange.intersystems.com/package/realworld-intersystems-iris)** 

# **??InterSystems IRIS???RealWorld????**

???????????web???????medium.com?????????????????????????????????????????????????????????????????? ??[?????](https://github.com/gothinkster/realworld%22%20/t%20%22_blank)??????????????????????????????????????????????????

????????????InterSystems IRIS??????????????

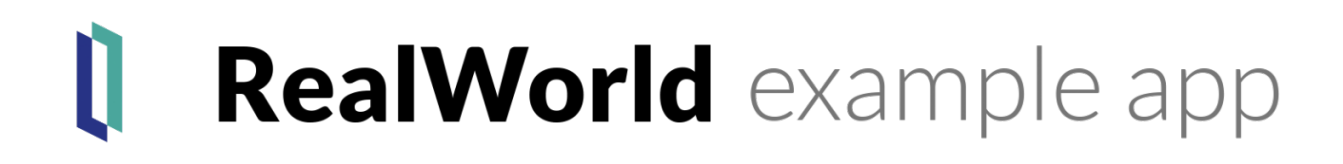

RealWorld????REST?????[swagger???](https://github.com/gothinkster/realworld/blob/master/api/swagger.json%22%20/t%20%22_blank)??Postman/Newma[n??](https://github.com/gothinkster/realworld/blob/master/api/Conduit.postman_collection.json)???????????????????REST API??????InterSystems???????swagger????REST API??????????[???](https://community.intersystems.com/post/developing-rest-api-spec-first-approach%22%20/t%20%22_blank)?

??????????????

- ?swagger????API
- ?????????????????????????
	- Users
	- Articles
	- Comments
- ??API??Postman??
- ???????????????

# **? docker ??**

???????docker ??????

```
// clone github repository
git clone https://github.com/daimor/realworld-intersystems-iris.git
cd realworld-intersystems-iris
```
// build and run it with docker-compose docker-compose up -d --build

???????URL<http://localhost:12000/conduit>??IRIS??REST API????newman???????[?npm?](https://nodejs.org/en/download/%22%20/t%20%22_blank)[npx](https://www.npmjs.com/package/npx%22%20/t%20%22_blank)??

APIURL=http://localhost:12000/conduit ./run-api-tests.sh

## ??Postman?????

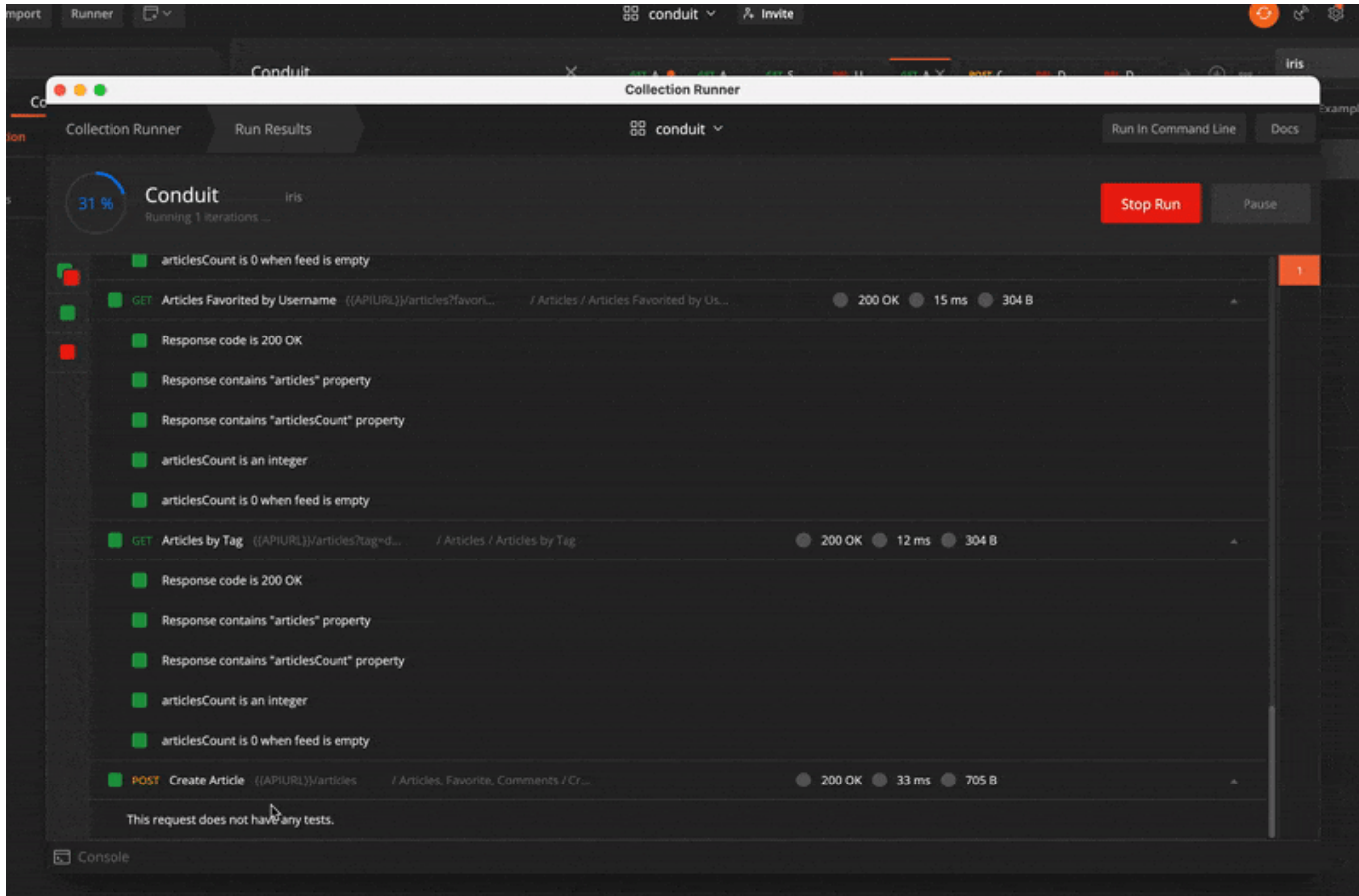

?????URL [http://localhost/?](http://localhost/)???

### **??InterSystems IRIS???RealWorld????**

Published on InterSystems Developer Community (https://community.intersystems.com)

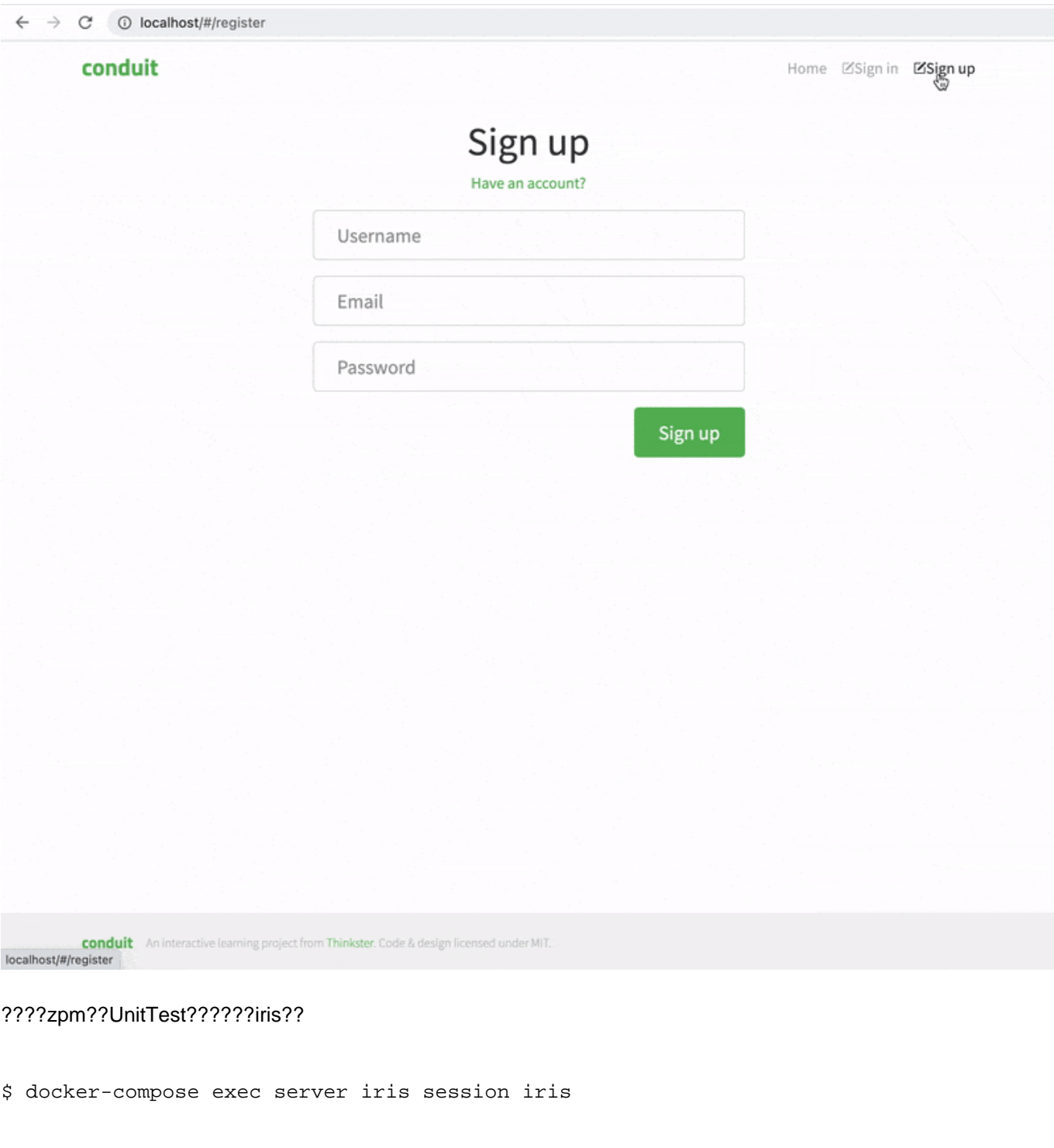

Node: 0790684cf488, Instance: IRIS

```
CONDUIT>zpm
zpm: CONDUIT>test realworld [realworld] Reload START
[realworld] Reload SUCCESS
[realworld] Module object refreshed.
[realworld] Validate START
[realworld] Validate SUCCESS
[realworld] Compile START
[realworld] Compile SUCCESS
[realworld] Activate START
[realworld] Configure START
[realworld] Configure SUCCESS
[realworld] Activate SUCCESS
```
[realworld] Test START Use the following URL to view the result: http://172.22.0.3:52773/csp/sys/%25UnitTest.Portal.Indices.cls?Index=48&\$NAMESPACE=CO NDUIT All PASSED [realworld] Test SUCCESS zpm: CONDUIT>

#### ????<mark>Vue</mark>????????<u>Angular[?React](https://github.com/gothinkster/react-redux-realworld-example-app%22%20/t%20%22_blank)</u>

web=angular docker-compose up -d --build web

web=react docker-compose up -d --build web

web=vue docker-compose up -d --build web

??ZPM??

InterSystems IRIS??????????ZPM??

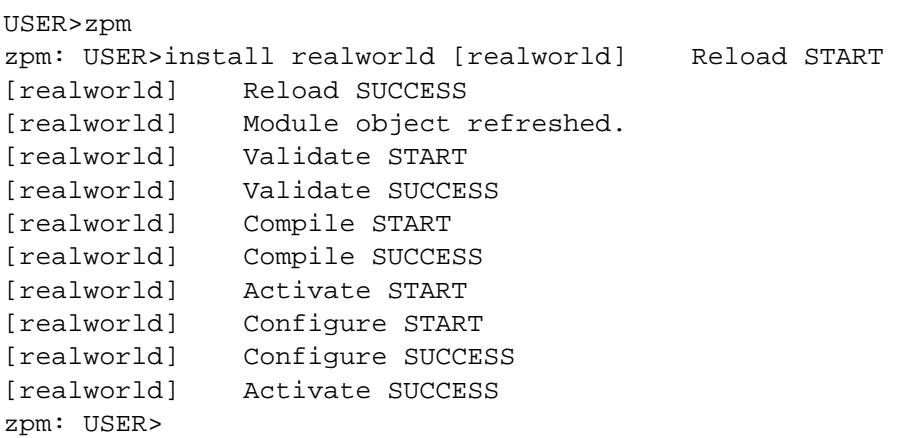

????`/conduit` Web??????????????????newman?????

APIURL=http://localhost:52773/conduit ./run-api-tests.sh

???ZPM??UnitTest

```
zpm: USER>test realworld [realworld] Reload START
[realworld] Reload SUCCESS
[realworld] Module object refreshed.
[realworld] Validate START
[realworld] Validate SUCCESS
[realworld] Compile START
[realworld] Compile SUCCESS
[realworld] Activate START
[realworld] Configure START
[realworld] Configure SUCCESS
[realworld] Activate SUCCESS
[realworld] Test START
Use the following URL to view the result:
http://172.17.0.2:52773/csp/sys/%25UnitTest.Portal.Indices.cls?Index=4&$NAMESPACE=USE
R
```
All PASSED [realworld] Test SUCCESS

# **??**

?????????????????????

- %JSON.Adaptor
	- ??????????????????????????????%JSONImport????JSON???????????? ?????%JSONImport???????????????JSON????????????????
	- ???????????????????????JSON
		- API???????????????????????????????????%JSONExportToString????????????????????J **SON**
	- ???????????????????????????????????????????????????
		- ???????????????%JSON.Adapter????
- %REST REST???????REST????
	- ?????????`spec`??????????`impl`?????????????????????????????????????????`spec`?????????? ???????????????
	- REST???`/users/` ???????`/users/`??????????????????????????????REST??????????? ????????????swagger??????????`/users/`?`/users/`
	- Swagger??????????????????????
		- ???/???????????????????????????????????????????????????
	- %REST.REST??????????????`disp`???????`spec`??????????
		- ???????OnPreDispatch????????????????????
	- Swagger?????????????????????%REST????????
		- API???JWT???????????????????????????%OAuth2???????IRIS???JWT?????
	- ?`impl`?????????????JSON????????????????????%JSON.Adaptor??????

## ?????????????????????????????IRIS????

### ?????????IRIS?????

- ??JSON + %JSON.Adaptor
- REST?????swagger????????
- OAuth2?JWT
- $.277$

# **??**

[???](https://community.intersystems.com/post/intersystems-full-stack-contest-voting-time)??????<u>InterSystems????</u>????????????

[#Angular](https://cn.community.intersystems.com/tags/angular) [#JSON](https://cn.community.intersystems.com/tags/json) [#OAuth2](https://cn.community.intersystems.com/tags/oauth2) [#React](https://cn.community.intersystems.com/tags/react) [#REST API](https://cn.community.intersystems.com/tags/rest-api) #Vue.is [#??](https://cn.community.intersystems.com/tags/contest) [#InterSystems IRIS](https://cn.community.intersystems.com/tags/intersystems-iris) [? InterSystems Open Exchange ?????????](https://openexchange.intersystems.com/package/realworld-intersystems-iris)

00 1 0 0 29

 Log in or sign up to continue ????

 **? URL:** https://cn.community.intersystems.com/post/%E5%9F%BA%E4%BA%8Eintersystemsiris%E5%BC%80%E5%8F%91%E7%9A%84realworld%E5%BA%94%E7%94%A8%E7%A8%8B%E5%BA%8F